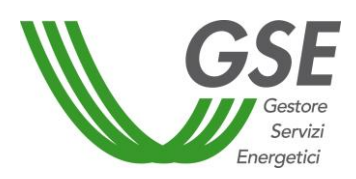

1/07/2014

*RITIRO DEDICATO DELL'ENERGIA ELETTRICA e CONGUAGLIO A PREZZI MINIMI GARANTITI Art. 13, commi 3 e 4, decreto legislativo n. 387/03 Art. 1, comma 41, legge n. 239/04 AEEG, Deliberazione n. 280/07*

> *TARIFFA ONNICOMPRENSIVA Art. 2, commi da 143 a 157, legge n. 244/07 Art. 1, commi da 382 a 382-septies, legge n. 296/06 Decreto ministeriale 18 dicembre 2008 AEEG, Deliberazione ARG/elt 1/09*

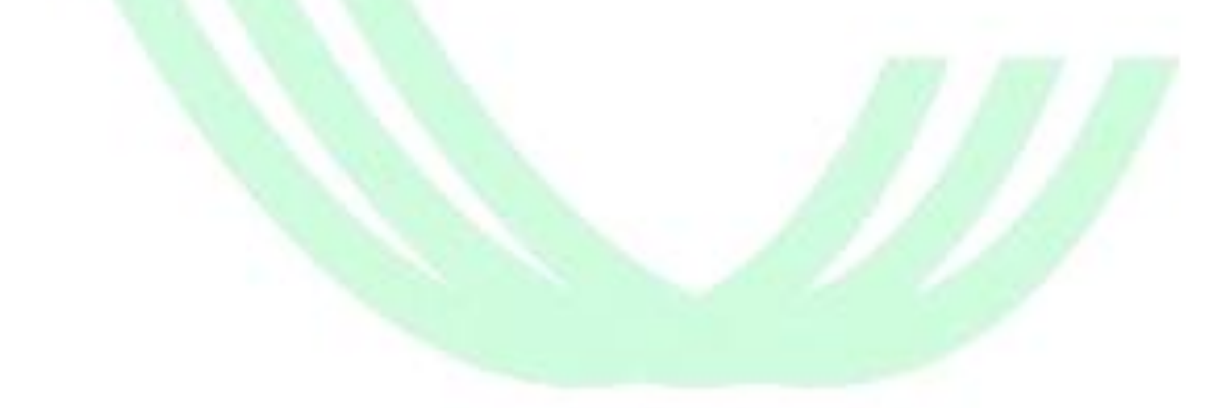

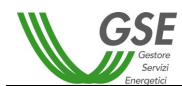

# **Indice**

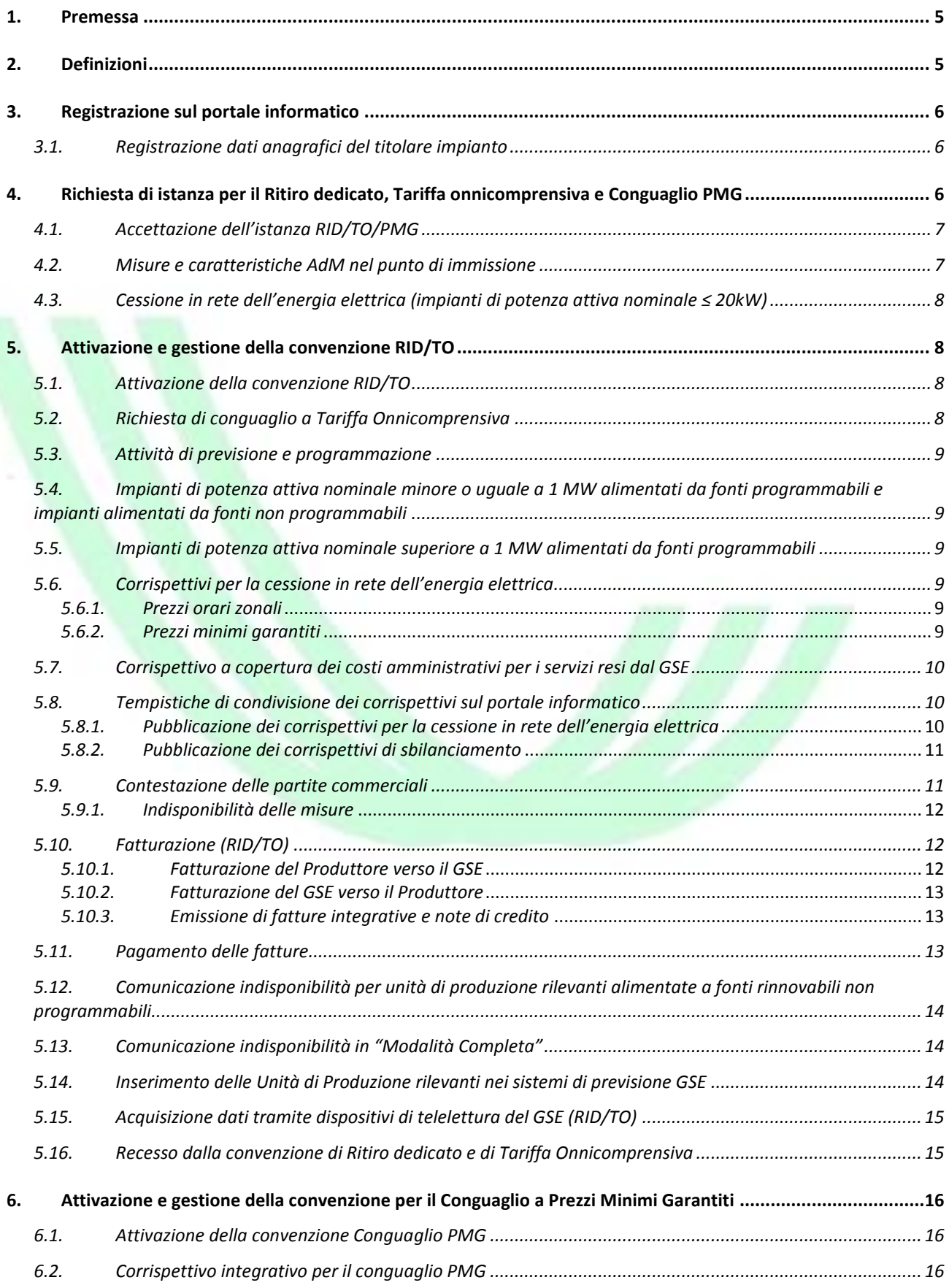

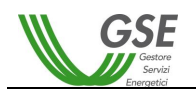

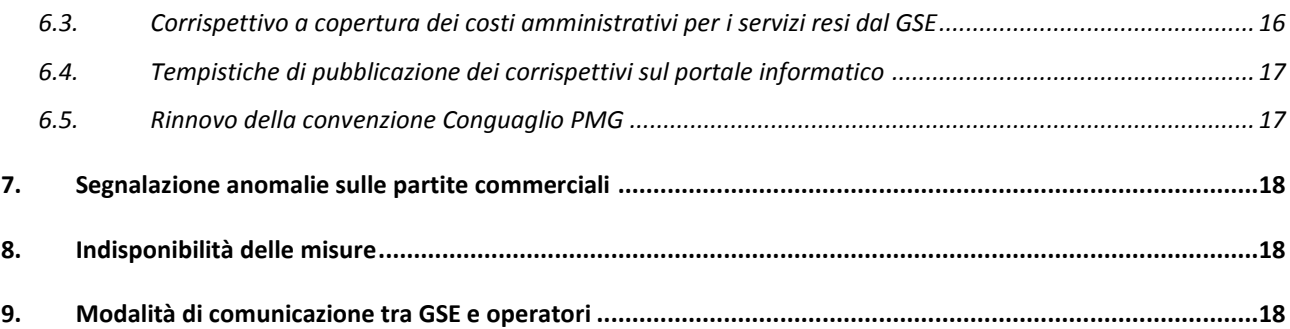

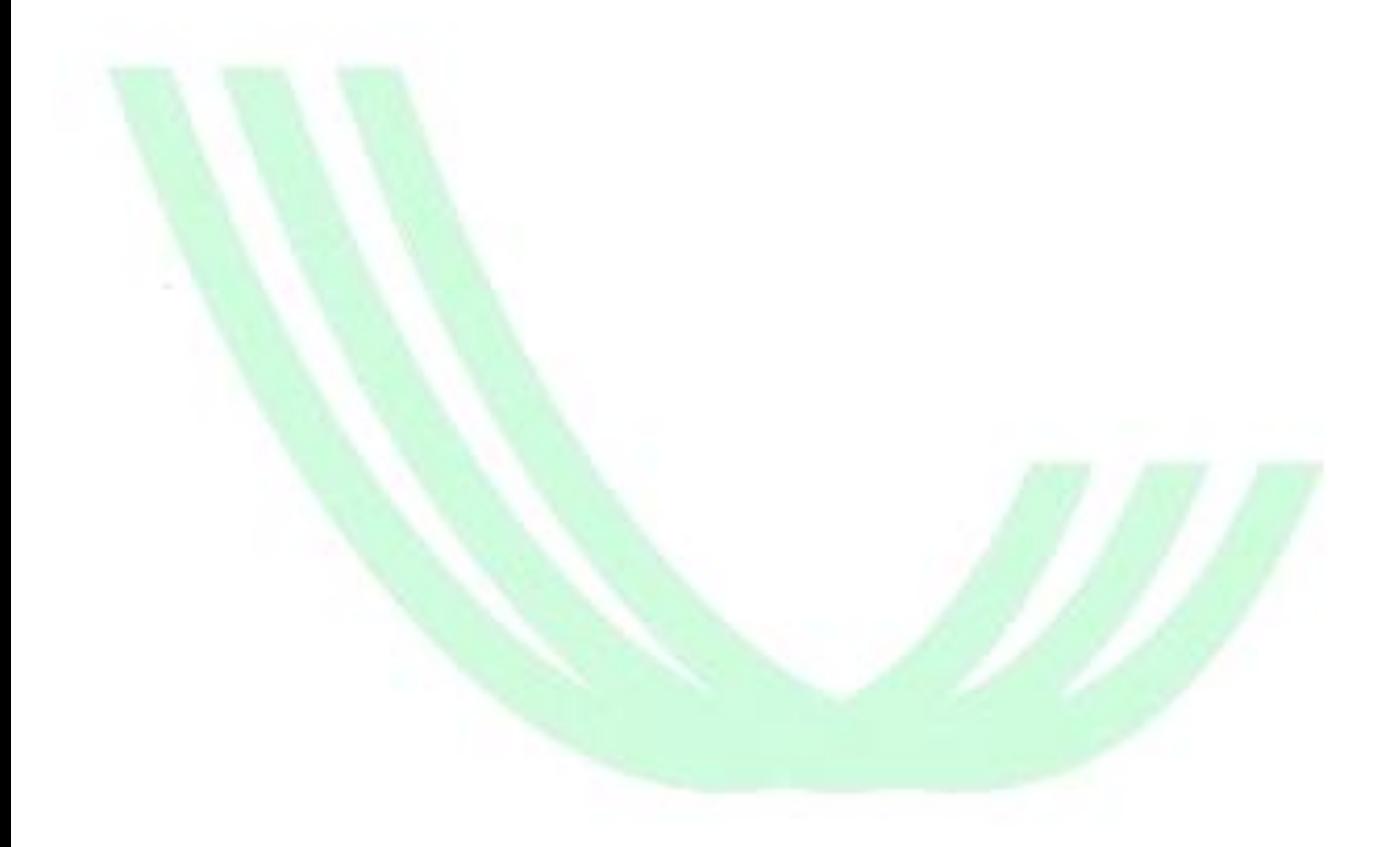

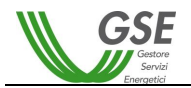

## **Aggiornamenti**

La versione delle DTF del 1° gennaio 2013 è stata aggiornata per recepire le modifiche introdotte con la Legge di conversione 21 febbraio 2014, n. 9 del decreto-legge 23 dicembre 2013, n. 145 , delle Deliberazioni 618/2013/R/efr e 179/2014/R/efr.

Restano valide le modifiche introdotte dalle deliberazioni 281/2012/R/efr e 493/2012/R/efr alle deliberazioni 280/2007 e ARG/elt 1/2009 già recepite nella versione delle DTF del 1 Gennaio 2013.

In particolare, l'attuale versione comprende:

- l'aggiornamento del paragrafo [5.6](#page-8-3) relativo al regime dei prezzi dell'energia elettrica immessa in rete;
- l'aggiunta del paragrafo 5.16 relativo alla procedura di richiesta disdetta delle convenzioni di ritiro dedicato e di tariffa omnicomprensiva;
- l'aggiunta delle modalità di richiesta e gestione della nuova convenzione di Conguaglio PMG dedicata ai produttori che cedono l'energia attraverso un contratto di dispacciamento diverso dal GSE.

In particolare, l'attuale versione non comprende alcuna disposizione tecnica sul funzionamento dei corrispettivi di sbilanciamento e del mercato infragiornaliero (paragrafi 8.2 e 8.3 della versione delle DTF del 1° gennaio 2013).

La temporanea esclusione si è resa necessaria in seguito alla sentenza n. 02936/2014 del Consiglio di Stato con la quale vengono respinti gli appelli proposti dall'Autorità per l'energia elettrica il gas e il sistema idrico, avversi alle sentenze del TAR Lombardia n. 1613, 1614, 1615 e 1830 in materia di determinazione degli sbilanciamenti per impianti FER non programmabili, ferme restando tutte le determinazioni vigenti in materia di dispacciamento e i relativi obblighi, relativi alla sicurezza della rete, posti in capo ai produttori e Utenti del dispacciamento.

Il Consiglio di Stato ha attribuito all'AEEGSI il compito di svolgere una valutazione specifica atta a individuare, nel rispetto del principio di parità di trattamento tra gli operatori economici del settore, la modalità di ripartizione dei costi di sbilanciamento che tengano conto della peculiarità della fonte. Le presenti DTF saranno aggiornate in conseguenza della deliberazione che l'AEEGSI pubblicherà a tale proposito.

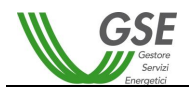

## <span id="page-4-0"></span>**1. Premessa**

Le seguenti disposizioni tecniche di funzionamento (di seguito "DTF"), e le future revisioni, sono state predisposte dal Gestore dei Servizi Energetici – GSE S.p.A. (di seguito "GSE") per disciplinare e agevolare le attività di sottoscrizione e successiva gestione della Convenzione RID di Ritiro dedicato (di seguito "RID") e Convenzione di conguaglio a prezzi minimi garantiti per gli impianti che operano nel mercato libero (di seguito "Conguaglio PMG"), stipulate ai sensi della Deliberazione 280/07 e della deliberazione ARG/elt n. 1/2009 (Tariffa onnicomprensiva, di seguito "TO"). Stipulando le suddette Convenzioni, il Produttore si impegna a conoscere e rispettare il contenuto del presente documento.

La normativa citata nel testo (leggi, decreti, deliberazioni AEEGSI), se non diversamente indicato, si intendono aggiornate al testo più recente che risulti dalle successive modifiche e integrazioni che siano intervenute nel corso del tempo.

Le DTF sono soggette a integrazioni e variazioni sulla base della normativa vigente e delle modalità di attuazione della stessa. Attualmente regolano:

- le operazioni a carico del Produttore per l'accesso e la registrazione al portale informatico GWA del GSE le operazioni a carico del Produttore per la presentazione dell'istanza di Ritiro dedicato, Tariffa Onnicomprensiva e Conguaglio PMG per gli impianti che operano nel mercato libero; (RID: art. 3.1 dell'All. A alla Deliberazione 280/07, art. 3.1 - TO: del. ARG/elt 1/09, art. 3.1 - PMG: art. 15 dell'All. A alla Deliberazione 280/07 come modificato dalla Deliberazione 618/2013/R/EFR)
- le attività necessarie per la stipula e la gestione della convenzione per il RID e TO;
- le attività necessarie per la stipula e la gestione della convenzione per la richiesta di Conguaglio PMG le tempistiche e le modalità previste per la pubblicazione delle partite commerciali sul portale informatico e per la relativa accettazione da parte del Produttore ai fini della fatturazione;
- le tempistiche e le modalità di pagamento delle partite attive e passive connesse al ritiro dell'energia elettrica;
- la remunerazione del conguaglio a prezzi minimi garantiti per gli impianti che operano nel mercato libero;
- le tempistiche e le modalità di trasmissione dei dati richiesti al Produttore dal GSE per il funzionamento dei sistemi previsionali e di programmazione.

## <span id="page-4-1"></span>**2. Definizioni**

**CENSIMP** – è un codice che viene rilasciato da Terna in adempimento agli obblighi di natura informativa previsti dalla Deliberazione ARG/elt 205/08 dell'Autorità per l'energia elettrica il gas e il sistema idrico (di seguito AEEGSI), agli impianti che il Produttore è tenuto a censire sul sistema https://mercato.terna.it/Gaudi.

**GAUDÍ** - è il sistema di Gestione delle Anagrafiche Uniche Degli Impianti di produzione e delle relative unità, istituito dall'AEEGSI presso Terna con la Deliberazione ARG/elt 124/10; il sistema razionalizza i flussi informativi tra i vari soggetti operanti nel settore della produzione di energia elettrica e raccoglie tutti i dati anagrafici e tecnici degli impianti e delle unità di produzione, rilevanti e non rilevanti.

**Giorni lavorativi sulla piazza di Roma** – per giorno lavorativo si intende un giorno compreso tra lunedì e venerdì, ad eccezione di quelli riconosciuti festivi dallo Stato a tutti gli effetti civili. In particolare, si considerano festivi i giorni: 1° gennaio, 6 gennaio, lunedì dopo Pasqua, 25 aprile (Anniversario della Liberazione), 1° maggio (Festa del lavoro), 2 giugno (Fondazione della Repubblica), 29 giugno (SS. Pietro e Paolo), 15 agosto, 1° novembre, 8 dicembre, 25 dicembre, 26 dicembre.

**Istanza** – domanda che il Produttore presenta attraverso l'apposito portale web per richiedere l'accesso al regime di ritiro dedicato dell'energia elettrica o di Tariffa onnicomprensiva e Conguaglio PMG.

**Mese "n"** – generico mese di competenza per il ritiro di energia elettrica. L'espressione "n+1", "n+2", ecc. indica il primo, il secondo o l'ulteriore mese successivo a quello "n" di riferimento.

**Misura dell'energia elettrica** – grandezza elettrica rilevata da un misuratore in un punto di immissione, in un punto di prelievo o in un punto di interconnessione.

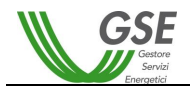

**Numero istanza** – codice che il GSE assegna univocamente ad ogni istanza. Il Produttore è tenuto a riportare tale identificativo in ogni corrispondenza indirizzata al GSE.

Esempio: RID000001 (per RID); TO000001 (per TO); PMG00001 (per Conguaglio PMG)

**Partite economiche valorizzate** – valorizzazione della misura dell'energia elettrica rilevata in un determinato mese di competenza alle condizioni economiche disposte dalle Deliberazioni di riferimento.

**Portale informatico** – interfaccia informatica utilizzata dal GSE e dal Produttore per la gestione dei rapporti contrattuali ed economici intercorrenti tra le Parti.

**Posizione finanziaria netta** – saldo di tutte le posizioni debitorie e creditorie riferite a un dato periodo temporale (corrispondente genericamente al mese) e relative al contratto in essere tra il GSE e il Produttore.

**Produttore:** soggetto, persona fisica o persona giuridica, che sia titolare o abbia la disponibilità di un impianto ammesso al regime di Ritiro Dedicato o di Tariffa onnicomprensiva.

**SAPR** – codice identificativo relativo al punto di immissione dell'energia elettrica. Tale codice è omogeneo sul territorio nazionale ed è definito da Terna.

<span id="page-5-0"></span>**UP** – Unità di produzione costituita da uno o più gruppi di generazione.

## **3. Registrazione sul portale informatico**

Il soggetto che intende chiedere il ritiro dedicato dell'energia elettrica, l'accesso alla tariffa onnicomprensiva o inoltrare la richiesta per il conguaglio PMG dell'energia ceduta al mercato libero deve preliminarmente seguire la procedura guidata di registrazione per l'inserimento dei propri dati anagrafici e di corrispondenza sui quali riceverà ogni successiva comunicazione.

L'avvenuta registrazione da parte dell'utente sul portale informatico è confermata dalla ricezione di una prima e-mail di notifica contenente le ulteriori istruzioni necessarie per il completamento del processo di registrazione e la ricezione, mediante una seconda e-mail, di userID e password per l'accesso alla propria pagina personale.

Nel caso in cui l'utente non completi correttamente la suddetta procedura, la registrazione verrà automaticamente rimossa dal sistema entro 7 giorni.

L'utente che abbia smarrito le credenziali d'accesso al portale informatico deve contattare telefonicamente il GSE (da telefono fisso al numero verde 800.89.69.79 o da telefono mobile ai numeri 06.92.92.85.44 oppure 06.92.92.85.45), che provvederà a inviare nuovamente UserID e Password smarriti all'indirizzo e-mail indicato dall'utente in fase di registrazione al portale informatico.

#### <span id="page-5-1"></span>*3.1. Registrazione dati anagrafici del titolare impianto*

Il titolare dell'impianto comunica i propri dati anagrafici all'atto della registrazione sul portale informatico. E' possibile richiedere il ritiro dedicato, la tariffa onnicomprensiva o il conguaglio PMG sia nel caso di persone fisiche, sia nel caso di persone giuridiche, soggetti pubblici, condomini e studi professionali, fermo restando quanto previsto nella Circolare 46/E del 2007 ed alla Risoluzione 13 del 2009 dell'Agenzia delle Entrate.

#### <span id="page-5-2"></span>**4. Richiesta di istanza per il Ritiro dedicato, Tariffa onnicomprensiva e Conguaglio PMG**

L'istanza per l'accesso al regime di ritiro dedicato, di tariffa onnicomprensiva e di Conguaglio PMG viene presentata dal Produttore utilizzando il portale informatico RID.

Nel caso di istanza per l'accesso a RID e TO presentata per nuovi impianti di produzione di energia elettrica, il Produttore deve presentare la richiesta entro 60 giorni dalla data di attivazione connessione riportata nel sistema Gaudì di Terna.

Nel caso di istanza per l'accesso a Conguaglio PMG, il primo giorno del mese successivo alla data di invio della richiesta costituisce il primo giorno utile dalla quale può decorrere la convenzione.

L'utente è tenuto ad inserire alcuni dei dati richiesti all'atto della presentazione dell'istanza, mentre altri (con particolare riferimento ai dati caratteristici dell'impianto) saranno popolati direttamente dal sistema richiamandoli dal portale Gaudì di Terna. I suddetti dati saranno riportati nelle seguenti schede::

*Scheda dati impianto* (dati di ubicazione e tecnici relativi al singolo impianto);

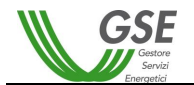

- *Scheda dati statistici* (dati raccolti per finalità statistiche)
- *Scheda dati commerciali* (inserimento del regime di prezzi, prezzo orario di cui all'articolo 6 o prezzo minimo garantito di cui all'articolo 7 della deliberazione n. 280/07, nonché i campi per l'inserimento della data dalla quale il Produttore richiede il ritiro dedicato, segnala eventuali forme incentivanti già attive sull'impianto o richiede la tariffa onnicomprensiva);
- *Scheda dati amministrativi* (campi inerenti il regime fiscale, i dati di corrispondenza, e-mail, indirizzo, telefono)
- *Scheda Allegati (*scheda per l'invio della documentazione in formato elettronico propedeutica all'attivazione dell'istanza);
- *Scheda di conferma* (pagina di riassunto dello stato dell'istanza e di conferma delle operazioni effettuate);
- *Scheda Convenzione e altri Documenti* (permette, a seguito dell'accettazione da parte del GSE, di visualizzare la convenzione per intero e di accettarla attraverso la Dichiarazione di Accettazione).

Tra i dati che è obbligatorio inserire sul portale RID, di particolare importanza è il **Codice Censimp**. Tale codice è omogeneo sul territorio nazionale ed è univocamente definito da Terna per ogni singolo impianto.

Ad ogni impianto viene assegnato un codice Censimp e un codice SAPR indipendentemente da un eventuale punto di connessione condiviso. Ai sensi della Deliberazione ARG/Elt 126/2010, art. 9.4, sarà poi compito del soggetto responsabile della misura (gestore di rete) l'invio della misura pro quota utilizzando degli algoritmi definiti dall'Allegato 5 del contratto di dispacciamento in immissione di cui alla Deliberazione 111/2006.

L'utente potrà fornire le informazioni richieste all'atto della presentazione dell'istanza anche in più sessioni, procedendo ogni volta al salvataggio.

Al primo salvataggio della scheda dati impianto il sistema genera un numero istanza RIDXXXXXX, TOXXXXXX, PMGXXXXXX.

**Nota**: le istruzioni tecniche per l'accesso e la compilazione dei dati richiesti per l'autenticazione e gestione delle proprie posizioni sul portale informatico sono dettagliatamente riportate sul "Manuale utente" scaricabile da <http://www.gse.it/> nella sezione riferita al Ritiro dedicato.

Il completamento della procedura permette di inviare telematicamente l'istanza, la dichiarazione sostitutiva di atto notorio e i documenti necessari per accedere al contratto richiesto.

Qualora l'istanza non venga completata e inviata entro 60 giorni, il sistema automaticamente elimina la richiesta rimasta inevasa.

## <span id="page-6-0"></span>*4.1. Accettazione dell'istanza RID/TO/PMG*

La Condizione necessaria per l'accettazione dell'istanza da parte del GSE è il completamento dell'iter di registrazione dell'impianto sul portale "Gaudì" di Terna. In tale applicazione l'impianto dovrà essere indicato come "UP connessa in esercizio". Il GSE riterrà la data di entrata in esercizio inserita e validata dal Gestore di rete in Gaudì ("Data attivazione connessione"), l'unica valida ai fini della decorrenza del ritiro dell'energia immessa (nel caso di nuovo impianto).

Le funzionalità del portale RID prevedono, per la sola richiesta di istanza di ritiro dedicato e di conguaglio PMG, il popolamento in automatico di parte dei dati dell'impianto, richiamandoli direttamente dal portale Gaudì.

Si evidenzia ogni dato contenuto nell'istanza del Produttore è reso ai sensi del DPR 28 dicembre 2000, n.445. Per tale motivo il Produttore deve verificare con attenzione se i dati presenti sul portale siano corretti e potrà inviare l'istanza solo nel caso in cui non riscontri errori. Per la correzione di eventuali errori, il Produttore dovrà interfacciarsi direttamente con il "Call center" Terna e chiederne la rettifica.

Solo a seguito della verifica da parte del GSE dei dati inseriti dall'utente, in caso di valutazione positiva dell'istanza comunicata al Produttore per e-mail, il Produttore potrà stampare la *dichiarazione di accettazione*, sottoscriverne una copia e caricarla sul portale RID (si veda § [5\)](#page-7-1) unitamente al documento di identità del legale rappresentante.

## <span id="page-6-1"></span>*4.2. Misure e caratteristiche AdM nel punto di immissione*

Le misure dell'energia elettrica immessa vengono rilevate dal gestore di rete (responsabile della misura) attraverso apparecchiature di misura (AdM) sulla base del Codice identificativo della misura (SAPR) e del codice identificativo del punto di immissione (POD).

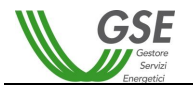

Oltre a tali codici, il Produttore deve inserire nella maschera Dati Impianto:

- *Matricola contatore*  indica la matricola del contatore così come eventualmente riportata sull'involucro del contatore e/o riportata tra i dati di targa del medesimo. Può essere relativa sia al contatore nella responsabilità del Produttore sia al contatore nella responsabilità del distributore.
- *Codice presa* Il codice presa è un codice alfanumerico con cui ogni gestore di rete competente individua univocamente i punti di fornitura serviti dalla propria rete distributiva e talvolta può differire dal codice POD e sostituirlo nell'identificare il punto di consegna dell'energia elettrica alla rete.

## <span id="page-7-0"></span>*4.3. Cessione in rete dell'energia elettrica (impianti di potenza attiva nominale ≤ 20kW)*

Nel caso in cui l'impianto sia posto al servizio dell'abitazione o sede dell'utente, nella maschera Dati Impianto il Produttore dovrà inserire negli appositi campi il regime di cessione "Parziale":

- *Matricola contatore produzione;*
- *Matricola contatore di scambio.*

Nel caso in cui l'impianto non sia posto al servizio dell'abitazione, ovvero l'energia prodotta coincida con quella immessa in rete, il Produttore dovrà indicare il regime di cessione "Totale".

**Nota**: ai sensi della circolare 46/E dell'Agenzia dell'Entrate, l'energia prodotta e immessa in rete dagli impianti superiori ai 20 kW e/o in regime di cessione totale dovrà essere considerata ceduta alla rete nell'ambito di un'attività commerciale. Di conseguenza i corrispettivi derivanti dall'energia ceduta al GSE sono rilevanti sia ai fini dell'imposta sul valore aggiunto, sia ai fini delle imposte dirette.

## <span id="page-7-1"></span>**5. Attivazione e gestione della convenzione RID/TO**

#### <span id="page-7-2"></span>*5.1. Attivazione della convenzione RID/TO*

Il GSE comunica al Produttore per e-mail l'accettazione dell'istanza a seguito della quale l'utente verrà abilitato alla stampa della Dichiarazione di Accettazione sul portale web. In particolare, il Produttore dovrà stamparne una copia da sottoscrivere e inviare al GSE, esclusivamente tramite portale.

Il GSE verifica la congruenza dei dati riportati sulla dichiarazione di accettazione nonché l'assenza di cancellature e/o aggiunte da parte del Produttore.

In seguito alla verifica positiva il GSE provvede ad attivare la convenzione e rende disponibile sul portale web una copia della stessa sottoscritta digitalmente dal legale rappresentante del GSE. Qualora vengano riscontrate delle difformità tra la documentazione fornita dal Produttore e quella prodotta automaticamente dal portale web, il GSE accertare i motivi delle differenze e interviene per le eventuali correzioni.

#### <span id="page-7-3"></span>*5.2. Richiesta di conguaglio a Tariffa Onnicomprensiva*

I Produttori che hanno già una convenzione di Ritiro Dedicato possono richiedere la Tariffa Onnicomprensiva [a valle dell'esito positivo della procedura di qualifica di impianto alimentato da fonti rinnovabili (qualifica IAFR)] utilizzando il modulo "*Richiesta di conguaglio a Tariffa Onnicomprensiva*" presente nella sezione "Invio Documenti" del portale RID. Il modulo va compilato in tutte le sue parti, sottoscritto e caricato nell'apposita sezione "*Documento di Richiesta Conguaglio a Tariffa Onnicomprensiva"* corredato degli allegati richiesti:

- Dichiarazione sostitutiva di atto notorio in cui si conferma di non incorrere nel divieto di cumulo degli incentivi di cui all'articolo 6, comma 1, del DM del 18/12/2008;
- Dichiarazione sostitutiva di atto notorio attestante che la produzione di energia elettrica da fonte fossile sia non superiore al 5% della produzione totale;
- Fotografia/e della targa del generatore/i (ad esclusione degli impianti idroelettrici);
- Documento di Identità del rappresentante legale.

Solo le richieste pervenute mediante l'applicazione informatica consentono al GSE di riconoscere il conguaglio a Tariffa Onnicomprensiva.

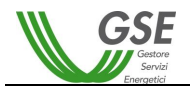

## *5.3. Attività di previsione e programmazione*

<span id="page-8-0"></span>La Convenzione RID individua gli obblighi del Produttore in relazione a quanto disposto della Deliberazione 281/2012/R/efr al fine di permettere al GSE di procedere alla previsione e alla programmazione dell'energia elettrica immessa secondo modalità definite dal GSE e pubblicate sulle "Regole Tecniche".

In particolare si fa riferimento a due tipologie di impianti:

- 1. di potenza attiva nominale minore o uguale a 1 MW alimentati da fonti programmabili o alimentati da fonti non programmabili;
- 2. di potenza attiva nominale superiore a 1 MW alimentati da fonti programmabili.

#### <span id="page-8-1"></span>*5.4. Impianti di potenza attiva nominale minore o uguale a 1 MW alimentati da fonti programmabili e impianti alimentati da fonti non programmabili*

Il GSE, ai sensi di quanto previsto dalla Deliberazione 281/2012/R/efr e della Deliberazione 493/2012/R/efr, svolge le attività di previsione e programmazione della produzione degli impianti alimentati da fonti rinnovabili inseriti nel proprio contratto di dispacciamento.

#### <span id="page-8-2"></span>*5.5. Impianti di potenza attiva nominale superiore a 1 MW alimentati da fonti programmabili*

I titolari di tali impianti sono tenuti a trasmettere il proprio programma di immissioni al GSE tramite apposita sezione del portale informatico con la possibilità di modificarlo entro le ore 06:00 del giorno antecedente a quello cui il programma è riferito.

<span id="page-8-3"></span>Nel caso in cui tale programma non venga inviato, il GSE assume un programma di immissione pari a zero.

## *5.6. Corrispettivi per la cessione in rete dell'energia elettrica*

Per ciò che riguarda i corrispettivi relativi all'energia elettrica immessa in rete, nella comunicazione dei dati commerciali tramite l'applicazione RID, l'utente dovrà scegliere il regime di prezzi a cui accedere, selezionando una tra le voci:

- prezzo orario (art. 6 Deliberazione AEEG 280/07);
- prezzo minimo garantito (art. 7 Deliberazione AEEG 280/07).

Una volta confermata la scelta, l'utente ha la possibilità di richiedere il passaggio da una tipologia di prezzo all'altra una sola volta nel corso di un anno solare. Ciò deve avvenire da parte del Produttore con richiesta scritta su carta intestata (o carta semplice per soggetti privati), corredata dal documento d'identità del legale rappresentante al seguente indirizzo di posta elettronica: [variazioneprezzirid@gse.it.](mailto:variazioneprezzirid@gse.it) La variazione sarà valutata e, in caso di accoglimento, avrà decorrenza dal 1° giorno del mese successivo alla data di ricezione da parte del GSE della richiesta.

## <span id="page-8-4"></span>*5.6.1. Prezzi orari zonali*

Il GSE riconosce ai Produttori in regime di Ritiro Dedicato o di Tariffa Onnicomprensiva i prezzi orari zonali di cui all'art 6 della Deliberazione 280/07, sulla base delle misure rilevate dal Gestore di Rete e da questi trasmesse al GSE.

#### <span id="page-8-5"></span>*5.6.2. Prezzi minimi garantiti*

I titolari di unità di produzione alimentate da fonti rinnovabili di potenza minore o uguale a 1 MW che non accedono a incentivazioni a carico delle tariffe elettriche ed i titolari di unità di produzione fotovoltaiche di potenza attiva nominale fino a 100 kW e di produzione idroelettriche di potenza elettrica (efficiente) fino a 500kW che accedono a incentivazioni a carico delle tariffe elettriche, nei limiti delle quantità di energia elettrica immessa in rete indicate dalla tabella 1 dell' Allegato A alla Deliberazione 280/07, possono richiedere che siano applicati i prezzi minimi garantiti (PMG), in alternativa ai prezzi orari (PO).

I prezzi minimi garantiti (PMG) sono differenziati per fonte e per scaglioni progressivi di produzione e sono riferiti all'anno solare.

In base a quanto previsto all'Allegato A della Deliberazione 280/07 come modificato dalla Deliberazione 179/2014/R/efr, per gli impianti idroelettrici che accedono a strumenti incentivanti sull'energia elettrica prodotta a carico delle tariffe elettriche e che beneficiano dei prezzi minimi garantiti, per i quali i produttori, in sede di istanza, hanno comunicato una potenza elettrica fino a 500 kW e una potenza attiva nominale superiore a 500 kW, il GSE

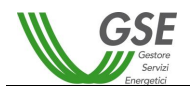

verificherà mensilmente, sulla base dei dati di misura inviati dal Gestore di Rete, che la suddetta soglia non sia superata per 4 ore consecutive.

In caso si verifichi tale condizione, il GSE blocca la validazione della misura inviando contestualmente una comunicazione via mail al Gestore di Rete, ed in copia il Produttore, richiedendo una verifica del dato di misura trasmesso.

Nel caso in cui il Gestore confermi la prima versione di misura il GSE provvede alla modifica del prezzo di remunerazione dell'energia immessa da PMG a PO e procede al calcolo dei conseguenti conguagli che interesseranno tutti i mesi del medesimo anno solare.

L'eventuale conguaglio a PMG che dovesse rendersi necessario a seguito della rettifica dell'esito del suddetto controllo dovuta all'invio da parte del Gestore di Rete di una nuova versione della misura, sarà effettuato entro il giorno 15 del mese di marzo dell'anno successivo a quello di competenza.

Si evidenzia che, nel caso in cui la convenzione non abbia validità per l'intero anno, gli scaglioni relativi ai prezzi minimi garantiti (PMG) sono riproporzionati sulla base dei giorni utili di funzionamento dell'impianto.

I PMG vengono aggiornati annualmente applicando il tasso di variazione annuale dei prezzi al consumo per le famiglie di operai e impiegati rilevato dall'Istat, con arrotondamento alla prima cifra decimale secondo il criterio commerciale ai valori esposti nella tabella 1 dell'Allegato A della Deliberazione 280/07, ai valori in vigore nell'anno solare precedente, fino a successive ridefinizioni sulla base dell'analisi dei costi di gestione e dei combustibili.

## <span id="page-9-0"></span>*5.7. Corrispettivo a copertura dei costi amministrativi per i servizi resi dal GSE*

Per i Produttori che accedono al regime di Ritiro Dedicato, il corrispettivo a copertura dei costi amministrativi sostenuti dal GSE, dei servizi di previsione, programmazione e commercializzazione dell'energia, è definito ai sensi dell'art. 4.2 lettera e) dell'Allegato A alla Deliberazione n. 280/07 così come modificata dalla Deliberazione 281/2012/R/efr, ed è definito nel documento Regole Tecniche.

Per i produttori aderenti al regime di Tariffa Onnicomprensiva, fermo restando quanto previsto per l'energia elettrica incentivata ai sensi del DM 6 luglio 2012, per la quota parte di energia non incentivata, il corrispettivo a copertura del costi amministrativi è pari a 0,05 c€/kWh, ai sensi di quanto previsto dall'art.4.1 lettera b3) della Deliberazione ARG/elt 1/09 come modifica dalla Deliberazione 493/201/R/efr.

## <span id="page-9-1"></span>*5.8. Tempistiche di condivisione dei corrispettivi sul portale informatico*

Le tempistiche di pubblicazione dei corrispettivi sul portale informatico, di seguito riportate, sono comuni sia al Ritiro dedicato, sia alla Tariffa onnicomprensiva.

#### <span id="page-9-2"></span>*5.8.1. Pubblicazione dei corrispettivi per la cessione in rete dell'energia elettrica*

A partire dal primo giorno del mese successivo (n+1) al mese (n) di competenza del ritiro di energia elettrica, non appena i gestori di rete rendono disponibili le misure, e comunque entro il giorno 25 del mese n+1, il GSE, previa verifica di coerenza dei dati ricevuti dai gestori di rete rispetto ai dati caratteristici dell'impianto, pubblica sul portale informatico le partite commerciali valorizzate al prezzo di riferimento ("Corrispettivo").

Nel caso in cui il controllo descritto abbia esito positivo, il Produttore riceve tramite e-mail la conferma dell'avvenuta pubblicazione dei corrispettivi sul portale informatico.

Nel caso di mancata comunicazione delle misure da parte del Gestore di Rete (articolo 13, comma 1 della Deliberazione AEEG 280/07), il GSE procede ad inviare un sollecito mediante e-mail al soggetto responsabile della rilevazione e registrazione delle misure tenendone informato il Produttore.

Il Produttore ha la possibilità di visionare il Corrispettivo pubblicato nell'apposita sezione "Corrispettivi > Storico Corrispettivi", nella quale è disponibile anche il dettaglio di tutti i corrispettivi, attivi e passivi, calcolati per la partita commerciale pubblicata.

Una volta resi disponibili da parte del GSE i corrispettivi mensili, il Produttore, nell'apposita sezione del portale "Fatture e Pagamenti > Gestione", può procedere alla compilazione della fattura in formato elettronico, che resterà disponibile per la stampa.

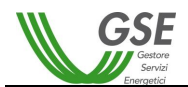

## <span id="page-10-0"></span>*5.8.2. Pubblicazione dei corrispettivi di sbilanciamento*

Entro il giorno 20 del secondo mese successivo (n+2) al mese (n) di competenza del ritiro di energia elettrica, il GSE pubblica sul portale informatico il corrispettivo di sbilanciamento e il controvalore derivante dalla partecipazione ai mercati infragiornalieri imputabili a ciascuna unità di produzione.

### <span id="page-10-1"></span>*5.9. Contestazione delle partite commerciali*

Il Produttore che intende comunicare al GSE una difformità nella rilevazione delle misure dell'energia elettrica immessa in rete o nell'attribuzione dei prezzi deve fare riferimento esclusivamente al Contact Center, contattandolo attraverso i sotto indicati canali:

- all'indirizzo e-mail: ritirodedicato@cc.gse.it
- **al numero verde 800.89.69.79**

Il Produttore deve indicare sempre, nelle proprie comunicazioni, il numero di convenzione (es.: RID0001..; TO0001..), il mese di competenza relativo alla contestazione e ogni altro elemento (SAPR, CENSIMP) utile ad agevolare l'identificazione dell'impianto, nonché le ragioni che hanno comportato la "contestazione" della partita commerciale pubblicata.

Nello specifico il Produttore per contestazioni relative alle misure dovrà fornire le seguenti informazioni:

- Codice impianto
- **Codice istanza RID/TO**
- **Ragione Sociale/SR**
- Ragione Sociale Gestore di Rete
- **Regione di ubicazione dell'impianto**
- Anno e mese della misura contestata
- **Energia netta (misura contestata)**
- **Energia riscontrata dal SR**

Per la contestazione dei prezzi:

- Codice impianto(SAPR e Censimp)
- Codice istanza RID/TO
- Ragione Sociale/SR (possibilmente Partita IVA o codice fiscale)
- Data di pubblicazione e ammontare dell'importo contestato
- Regione di ubicazione dell'impianto
- Anno, mese, giorno e ora oggetto della contestazione

Per la contestazione del coefficiente di perdita:

- Codice impianto(SAPR e Censimp)
- Codice istanza RID/TO
- Ragione Sociale/SR (possibilmente Partita IVA o codice fiscale)
- Motivazioni sull'indicazione sull'istanza di un livello di tensione differente da quello che asserisce di avere.

Il GSE prende in carico la contestazione e valuta le azioni da intraprendere per la risoluzione della stessa in base alle motivazioni addotte dal Produttore.

Qualora la contestazione sia valutata legittima, il GSE procederà con la pubblicazione di un ulteriore corrispettivo a rettifica del precedente.

Si sottolinea che, nel caso in cui il Produttore contesti la misura valorizzata nella partita commerciale, il GSE non può procedere al ricalcolo dei corrispettivi in mancanza di un riscontro in merito da parte del Gestore di Rete. E' opportuno quindi che anche il Produttore si attivi presso il Gestore di Rete per sollecitare le verifiche di competenza.

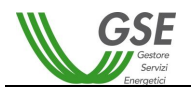

#### <span id="page-11-0"></span>*5.9.1. Indisponibilità delle misure*

Nel caso di indisponibilità delle misure effettive, il GSE procede a sollecitare il distributore affinché comunichi i dati di misura e contestualmente tiene aggiornato il Produttore sullo stato dei valori mancanti.

### <span id="page-11-1"></span>*5.10. Fatturazione (RID/TO)*

<span id="page-11-2"></span>Le tempistiche di fatturazione, di seguito riportate, sono comuni sia al Ritiro dedicato, sia alla Tariffa onnicomprensiva.

#### *5.10.1. Fatturazione del Produttore verso il GSE*

I rapporti creditori del Produttore (fattura attiva del Produttore verso il GSE) sono generati da:

- corrispettivi relativi alla cessione dell'energia di cui al § [5.6;](#page-8-3)
- qualora positivi, i corrispettivi di sbilanciamento di cui al [§ 5.8.2;](#page-10-0)
- qualora positivi, i corrispettivi derivanti dalla partecipazione ai mercati infragiornalieri di cui al § [5.8.2;](#page-10-0)

I sopra elencati casi generano una fatturazione dall'operatore elettrico verso il GSE.

**Nota:** per il periodo dal 1° Gennaio 2013 al 30 Giugno 2013, i corrispettivi derivanti dalla partecipazione ai mercati infragiornalieri potrebbero essere pubblicati sul portale e liquidati a conguaglio con una successiva fatturazione.

Il GSE pubblica una proposta di fattura con le seguenti informazioni:

- 1. dati anagrafici del Produttore;
- 2. dati anagrafici del GSE;
- 3. importi totali oggetto di fatturazione ripartiti per tipologia di corrispettivo per i quali, in caso di più convenzioni stipulate con GSE, l'operatore potrà visualizzare gli elementi riferiti ad ogni singolo impianto oggetto di convenzione;
- 4. l'ammontare dell'IVA ripartita per aliquota (aliquota al 10% per i corrispettivi legati alla cessione energia, aliquota ordinaria – pari al 22% alla data di pubblicazione delle presenti DTF – per i corrispettivi del servizio di trasmissione);
- 5. l'ammontare totale imponibile ed ammontare totale fattura (imponibile + IVA);
- 6. altri elementi obbligatori caratterizzanti la fattura (iscrizione registro CCIAA, ecc**.**).

Il Produttore deve trasformare tale documento in una sua fattura attiva entro il 10° giorno calendariale del mese n+2 per il corrispettivo di cessione. Per i corrispettivi di sbilanciamento e per i corrispettivi derivanti dalla partecipazione ai mercati infragiornalieri, qualora positivi, entro il 10°giorno calendariale del mese n+3. Dovranno essere effettuate le seguenti operazioni:

- 1. compilare il campo obbligatorio "Numero fattura" riportando il numero progressivo da attribuire alla fattura secondo la numerazione dell'emittente;
- 2. compilare il campo obbligatorio "Data fattura" riportando la data di emissione della fattura secondo il formato richiesto (a tale proposito si evidenzia che non è possibile indicare una data antecedente al primo giorno del mese successivo a quello di competenza della cessione dell'energia);
- 3. confermare l'invio della fattura al GSE;
- 4. stampare direttamente copia del documento per gli usi propri.

**ATTENZIONE**: è importante che l'operatore verifichi i dati di fatturazione inseriti sul Portale web (**numero fattura e data fattura**) prima di procedere alla conferma e invio, **in quanto successivamente non potranno più essere modificati,** inoltre, per la scelta del Regime Fiscale la responsabilità esclusiva in merito alla veridicità, esattezza e completezza di quanto dichiarato è del soggetto dichiarante

Il GSE ha adottato una forma di fatturazione a mezzo strumenti elettronici che non prevede l'invio presso la propria sede delle fatture cartacee. Ai fini fiscali, la selezione dell'opzione *conferma invio* (precedente punto 4) da parte del Produttore, assolve a tutti gli effetti all'invio della fattura al GSE attraverso il portale web.

**ATTENZIONE**: le fatture emesse con modalità differenti da quelle proposte sul portale informatico, non saranno accettate dal GSE.

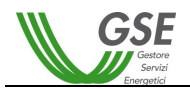

## <span id="page-12-0"></span>*5.10.2. Fatturazione del GSE verso il Produttore*

I rapporti creditori del GSE verso il Produttore (debito del Produttore) sono generati da:

- corrispettivo a copertura dei costi amministrativi per i servizi resi dal GSE di cui al § [5.7;](#page-9-0)
- qualora negativi, i corrispettivi di sbilanciamento di cui al § [5.8.2;](#page-10-0)
- qualora negativi, i corrispettivi derivanti dalla partecipazione ai mercati infragiornalieri di cui al § [5.8.2;](#page-10-0)

I sopra elencati casi generano una fatturazione del GSE verso l'operatore elettrico.

**Nota:** per il periodo dal 1° Gennaio 2013 al 30 Giugno 2013, i corrispettivi derivanti dalla partecipazione ai mercati infragiornalieri potrebbero essere pubblicati sul portale e liquidati a conguaglio con una successiva fatturazione.

Il GSE procederà all'emissione delle fatture per il corrispettivo a copertura dei costi amministrativi per i servizi resi dal GSE entro il 10° giorno calendariale del mese n+2, e per i corrispettivi di sbilanciamento e i corrispettivi derivanti dalla partecipazione ai mercati infragiornalieri, qualora negativi, entro il 10° giorno calendariale del mese n+3 presentando la propria fattura sul portale informatico.

## <span id="page-12-1"></span>*5.10.3. Emissione di fatture integrative e note di credito*

In relazione a periodi precedenti che sono già stati oggetto di fatturazione, il GSE può accertare la necessità di procedere a rettifiche o integrazioni. In tale caso le misure di rettifica saranno riportate su sito web secondo il criterio già illustrato e l'operatore, dopo averne accertato la correttezza, ripeterà le procedure di accettazione sopra descritte, secondo il calendario previsto per la fatturazione corrente.

## <span id="page-12-2"></span>*5.11. Pagamento delle fatture*

Le tempistiche di pagamento delle fatture, di seguito riportate, sono comuni sia al Ritiro dedicato, sia alla Tariffa onnicomprensiva.

La scadenza delle fatture emesse dalle parti relativamente ai corrispettivi di cessione dell'energia elettrica e il corrispettivo a copertura dei costi del servizio reso dal GSE, relativamente al mese "n", è posta al giorno 20 lavorativo del mese n+2 (calendario dei giorni lavorativi sulla piazza di Roma) e comunque entro l'ultimo giorno del mese n+2. Il rispetto di tale termine è subordinato all'emissione delle fatture entro il 10° giorno calendariale del mese n+2; diversamente non potrà essere garantito il pagamento entro il giorno 20 lavorativo del mese n+2.

La scadenza delle fatture emesse dalle parti relativamente ai corrispettivi di sbilanciamento e ai corrispettivi derivanti dalla partecipazione ai mercati infragiornalieri, relativamente al mese "n", è posta al giorno 20 lavorativo del mese n+3 (calendario dei giorni lavorativi sulla piazza di Roma) e comunque entro l'ultimo giorno del mese n+3. Il rispetto di tale termine è subordinato all'emissione delle fatture entro il 10° giorno calendariale del mese n+3; diversamente non potrà essere garantito il pagamento entro il giorno 20 lavorativo del mese n+3.

In relazione ai due capoversi precedenti si evidenzia che lo sfasamento temporale tra i corrispettivi relativi alla cessione dell'energia elettrica e per la copertura del costo del servizio ed i corrispettivi relativi allo sbilanciamento e per la partecipazione ai mercati infragiornalieri, è imputabile alla diversa tempistica con cui vengono comunicate al GSE le relative misure (si vedano i precedenti § [5.8.1](#page-9-2) e § [5.8.2\)](#page-10-0).

Mensilmente, per ogni operatore elettrico, il GSE determina la posizione finanziaria netta, creditrice o debitrice, comprensiva dell'IVA, sulla base delle risultanze delle fatture emesse, ricevute ed in scadenza e la rappresenta sul portale informatico almeno 5 giorni prima del pagamento (giorno 20 del mese n+2).

Il saldo della posizione finanziaria netta sarà regolato mensilmente come segue:

- pagamento da parte del GSE, con accredito degli importi relativi alla posizione finanziaria netta a favore del Produttore sul conto corrente bancario indicato dal Produttore nella "scheda dati anagrafici" dallo stesso compilata. Dovrà essere fornito lo stesso conto corrente bancario anche in presenza di più convenzioni relative a diversi impianti;
- pagamento da parte del Produttore, con accredito degli importi relativi alla posizione finanziaria netta a favore del GSE sul conto corrente bancario indicato dal GSE nel corpo delle proprie fatture.

La variazione delle coordinate bancarie dovrà avvenire esclusivamente da applicazione web come dettagliatamente riportato nel manuale utente dell'applicazione RID

La variazione sarà resa operativa dal secondo mese successivo al mese di ricevimento della comunicazione stessa.

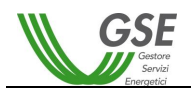

## <span id="page-13-0"></span>*5.12. Comunicazione indisponibilità per unità di produzione rilevanti alimentate a fonti rinnovabili non programmabili*

Attraverso il portale GPP dedicato agli operatori, nella sezione relativa alla gestione delle indisponibilità, il Produttore titolare di unità di produzione rilevanti comunica le indisponibilità inerenti ai propri impianti in accordo con gli orari utili ai fini delle offerte sul mercato dell'energia. Attraverso le funzionalità disponibili può effettuare la visualizzazione e/o la modifica di indisponibilità precedentemente inserite.

Di seguito si ricordano gli orari limite entro i quali trasmettere le indisponibilità ai fini delle varie sessioni del mercato dell'energia:

- Per MGP: ore 07.30 del giorno D-1
- Per MI1: ore 10.30 del giorno D-1
- Per MI2: ore 13.30 del giorno D-1
- Per MI3: ore 06.30 del giorno D
- Per MI4: ore 10.30 del giorno D

Le indisponibilità ricevute da GSE in orari non compatibili con i suddetti limiti, non saranno gestite da GSE ai fini della contrattazione sul mercato elettrico dell'energia immessa in rete dall'Unità di Produzione nella titolarità del Produttore.

Le indisponibilità ricevute dal GSE in orari compatibili con i suddetti limiti, verranno prese in carico esclusivamente al fine della minimizzazione dello sbilanciamento fisico dell'aggregato zonale nel quale è ricompresa la singola unità di produzione.

Il caricamento delle indisponibilità avviene tramite una maschera dedicata del portale informatico predisposto dal GSE che presenta una serie di menù a tendina e campi editabili, attraverso i quali inserire i parametri tipici dell'indisponibilità.

Per il funzionamento e l'utilizzo dell'applicazione, si rimanda al "Manuale utente" disponibile nella sezione "Dispacciamento Rinnovabili" del sito internet del GSE.

#### <span id="page-13-1"></span>*5.13.Comunicazione indisponibilità in "Modalità Completa"*

L'operatore, entro il giorno dieci del mese N+1 deve comunicare al GSE il consuntivo delle indisponibilità relative al mese N utilizzando un file excel avente il seguente formato e rispondente al contenuto indicato nel documento di Regole Tecniche:

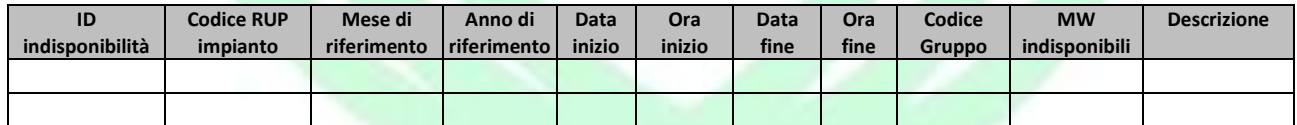

Per le indisponibilità che si espandono tra più mesi, si prega di riportarle per ciascun mese di competenza.

Il file denominato "UP\_ABCDEF\_1\_mese\_anno.xls" dovrà essere inviato all'indirizzo e-mail [PrevisioniRinnovabiliNP@gse.it.](mailto:PrevisioniRinnovabiliNP@gse.it)

#### <span id="page-13-2"></span>*5.14. Inserimento delle Unità di Produzione rilevanti nei sistemi di previsione GSE*

L'inserimento di una unità di produzione rilevante convenzionata RID nei sistemi di previsione del GSE avviene mediante una procedura che consiste di tre fasi:

- **prima fase**: il GSE contatta telefonicamente il Produttore per metterlo al corrente della procedura di inserimento della sua UP nei sistemi di previsione GSE;
- **seconda fase**: il GSE richiede i dati dell'UP ai fini dell'inizializzazione nei propri sistemi di previsione;
- **terza fase**: il GSE controlla i dati ricevuti. Eventualmente richiede delle integrazioni o rettifiche.

In particolare, la seconda fase è caratterizzata dall'invio al Produttore, tramite posta elettronica, di una serie di "moduli excel" che hanno lo scopo di razionalizzare la richiesta dei seguenti dati:

1. Informazioni assetto dell'impianto. Tali dati vanno comunicati attraverso il "modulo excel" denominato (UP\_ABCDEF\_1 – Trasmissione dati ai sensi 280-07);

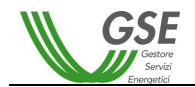

- 2. Informazioni inerenti l'anemometro di campo. Tali dati vanno comunicati attraverso il "modulo excel" denominato (UP\_ABCDEF\_1 – Trasmissione dati anemometro di campo);
- 3. Dati vento dell'anemometro di campo. Tali dati vanno comunicati attraverso il "modulo excel" denominato (UP\_ABCDEF\_1 – Trasmissione dati vento del 281\_12);
- 4. Dati di misura della produzione dell'impianto (se non già in possesso del GSE). Tali dati vanno comunicati attraverso il "modulo excel" denominato (UP\_ABCDEF\_1 – Trasmissione dati di produzione del 281\_12);
- 5. Potenza prodotta da ogni generatore (media dei valori ogni 10', come scaricati dallo SCADA), Intensità della fonte primaria (ad esempio nel caso di unità rilevanti eoliche, intensità e direzione del vento misurati dall'anemometro di navicella di ogni aerogeneratore. Tali dati vanno comunicati attraverso il "modulo excel" denominato (UP\_ABCDEF\_1 – Trasmissione dati SCADA).

Tali "moduli excel" debitamente compilati devono essere inviati al GSE tramite casella email [PrevisioniRinnovabiliNP@gse.it](mailto:PrevisioniRinnovabiliNP@gse.it) entro e non oltre il quinto giorno lavorativo successivo alla data di ricezione della email di richiesta dati.

Si assume che le informazioni relative agli orari (inizio e fine indisponibilità) siano espresse secondo la convenzione CET, ossia l'ora locale in vigore nel centro Europa, con l'applicazione dell'ora legale.

Qualora le dimensioni degli archivi così predisposti non fossero tali da consentirne la trasmissione via email, il titolare d'impianto deve darne comunicazione al GSE in modo da approntare un opportuno canale alternativo.

## <span id="page-14-0"></span>*5.15. Acquisizione dati tramite dispositivi di telelettura del GSE (RID/TO)*

Ai fini del miglioramento delle previsioni, qualora ritenuto necessario dal GSE, il Produttore titolare di UP a fonte rinnovabile è tenuto a sottoscrivere l'applicazione SAT. Il Produttore verrà quindi contattato dal GSE per procedere alla trasmissione dei dati funzionali alla verifica della telelettura secondo quanto previsto nel documento delle "Regole Tecniche".

Inoltre, ove richiesto dal GSE, il titolare dell'UP è tenuto a comunicare ogni informazione utile per la telelettura del contatore al punto di immissione.

All'interno dell'applicazione SAT è stato predisposto uno specifico modulo per inserire i dati e le informazioni necessarie a valutare la fattibilità dell'interfacciamento dell'impianto con i sistemi di telelettura dei dati di produzione elettrica e fonte primaria.

Il Produttore, procede a completare, in aggiunta alla scheda anagrafica dell'impianto già in parte precompilata sulla base delle informazioni in possesso del GSE, le altre schede di acquisizione dati relative alle infrastrutture ed ai dispositivi già presenti sugli impianti per il controllo e la misurazione dei dati di produzione elettrica e fonte primaria. I dati possono essere inseriti in passi successivi.

L'invio del modulo può essere effettuato una sola volta dopo aver completato la fase di inserimento dei campi obbligatori.

Il GSE procede a verificare l'attendibilità e la congruità dei dati e si riserva di richiedere ulteriori informazioni utili a verificare la tele leggibilità dell'impianto e le condizioni di interfacciamento degli apparati del Produttore con quelli che verranno installati presso l'impianto per la trasmissione dei dati.

#### <span id="page-14-1"></span>*5.16. Recesso dalla convenzione di Ritiro dedicato e di Tariffa Onnicomprensiva*

Al fine di procedere alla risoluzione di una convenzione di Ritiro dedicato o di Tariffa Omnicomprensiva, l'operatore dovrà inviare la richiesta tramite portale web utilizzando il modulo "Richiesta di recesso della convenzione di Ritiro dedicato o di Tariffa Onnicomprensiva" presente nella sezione "Richiesta disdetta" del portale RID.

Il modulo va compilato in tutte le sue parti, sottoscritto e caricato nell'apposita sezione insieme al documento d'identità in corso di validità del Produttore nel caso di persona fisica o del Legale rappresentante nel caso di società.

L'accoglimento della richiesta di recesso dalla convenzione sarà effettuato dal GSE tenendo conto delle tempistiche previste dall'art. 14 comma 1 della convenzione di Ritiro dedicato e dall'art. 15 della convenzione a Tariffa omnicomprensiva.

A valle dell'accettazione della richiesta di risoluzione della convenzione il Produttore riceverà un'e-mail di conferma, in cui verrà riportata la data di chiusura della convenzione stessa, agli indirizzi di posta elettronica indicati nella sezione "Dati comunicazione".

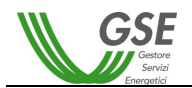

In caso di dismissione dell'impianto , in base a quanto previsto dall'art. 3 delle convenzioni di ritiro dedicato e di tariffa onnicomprensiva, il Produttore ha l'obbligo di darne comunicazione al GSE attraverso la procedura di richiesta di recesso, come sopra descritta, e a Terna utilizzando la funzionalità "Dismissione Impianto" presente nel portale Gaudì.

### <span id="page-15-1"></span><span id="page-15-0"></span>**6. Attivazione e gestione della convenzione per il Conguaglio a Prezzi Minimi Garantiti**

### *6.1. Attivazione della convenzione Conguaglio PMG*

Il Produttore riceverà comunicazione per e-mail dell'accettazione dell'istanza da parte del GSE entro il secondo giorno successivo alla data di accettazione con contestuale indicazione delle modalità e tempistiche per il pagamento dei corrispettivi amministrativi di cui al successivo paragrafo [6.3.](#page-15-3) In particolare sarà resa disponibile nella sezione "Fatture e Pagamenti" la fattura riportante l'importo a debito calcolato secondo la tabella di cui al successivo paragrafo [6.3.](#page-15-3)

Il pagamento dei corrispettivi amministrativi – effettuato entro 10 giorni dalla data emissione fattura, termine oltre il quale il GSE provvede all'esclusione della richiesta – è una condizione necessaria per l'attivazione dell'istanza di conguaglio PMG.

Nel momento in cui il GSE verifica il pagamento dei suddetti corrispettivi, il Produttore verrà abilitato alla stampa della "Dichiarazione di Accettazione" sul portale web. In particolare, il Produttore dovrà stamparne una copia da sottoscrivere e inviare al GSE, esclusivamente tramite portale.

Il GSE verifica la congruenza dei dati riportati sulla dichiarazione di accettazione nonché l'assenza di cancellature e/o aggiunte da parte del Produttore.

In seguito alla verifica positiva il GSE provvede ad attivare la convenzione e rende disponibile sul portale web la copia della stessa sottoscritta digitalmente dal legale rappresentante del GSE. Qualora vengano riscontrate delle difformità della documentazione fornita dal Produttore rispetto a quella prodotta automaticamente dal portale web, il GSE accerta i motivi delle modifiche e intervenire per le eventuali correzioni.

Per le istanze di conguaglio PMG non è consentito il recesso anticipato in corso d'anno, fermo restando l'obbligo del Produttore di comunicare alla casella di posta elettronica [gestionedatiimpianto@gse.it](mailto:gestionedatiimpianto@gse.it) l'eventuale dismissione dell'impianto.

#### <span id="page-15-2"></span>*6.2. Corrispettivo integrativo per il conguaglio PMG*

Il corrispettivo integrativo è pari alla differenza, se positiva, tra:

 il prodotto tra i prezzi minimi garantiti di cui all'articolo 7 dell'Allegato A della Deliberazione 280/07 e la quantità di energia elettrica immessa in rete nel periodo di validità della Convenzione (limitatamente alla quantità di energia elettrica a cui tali prezzi sono riferiti su base annuale solare)

e

 il prodotto tra il prezzo zonale orario e la medesima quantità di energia elettrica immessa di cui al punto precedente.

Il corrispettivo si applica all'energia elettrica prodotta e immessa in rete dall'impianto, incrementata, nel caso di punti di immissione in bassa e media tensione, di un fattore percentuale secondo le stesse modalità previste dall'articolo 76, comma 1, lettera a), del Testo Integrato Settlement.

## <span id="page-15-3"></span>*6.3. Corrispettivo a copertura dei costi amministrativi per i servizi resi dal GSE*

Ai sensi di quanto previsto all'articolo 15, comma 4, lettera b), dell'Allegato A alla Deliberazione 280/07 il corrispettivo a copertura dei costi amministrativi è definito dal GSE e pubblicato sul proprio sito internet, previa approvazione da parte dell'AEEGSI.

Eventuali aggiornamenti del suddetto corrispettivo potranno essere definiti periodicamente dal GSE e pubblicati sul proprio sito internet previa approvazione da parte dell'AEEGSI.

Il corrispettivo a copertura dei costi amministrativi del GSE deve essere pagato dal Produttore annualmente e in via anticipata ai fini dell'efficacia della Convenzione o del suo eventuale rinnovo.

Il termine di scadenza delle fatture è fissato a 10 giorni calendariali dalla data di emissione della fattura; nel caso in cui la data di scadenza della fattura non ricada un giorno lavorativo il pagamento potrà essere effettuato entro il primo giorno lavorativo successivo a tale data. Il versamento dovrà essere effettuato sulle coordinate bancarie indicate nella fattura del GSE.

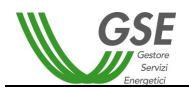

La determinazione del corrispettivo a copertura dei costi amministrativi avviene prendendo il valore più alto tra il corrispettivo 0,50 €/kW di potenza dell'impianto e la soglia minima di 15,00 € da corrispondere al GSE, ovvero:

## **CA=max[(0,50×P);15]**

dove:

CA = corrispettivo a copertura dei costi amministrativi;

0,50 = €/kW pari a quanto definito in relazione alla potenza;

P = potenza impianto in kW;

<span id="page-16-0"></span>15,00 = soglia minima da corrispondere.

## *6.4. Tempistiche di pubblicazione dei corrispettivi sul portale informatico*

Il corrispettivo integrativo di cui al paragrafo [6.2](#page-15-2) è oggetto di fatturazione da parte del Produttore con periodicità annuale.

Ai fini della valorizzazione e della relativa fatturazione del corrispettivo integrativo il GSE, entro il giorno 15 del mese di marzo dell'anno successivo a quello di competenza, rende disponibili al Produttore, sul portale informatico, i dati inerenti alla valorizzazione commerciale delle partite, fatto salvo il caso di mancata comunicazione delle misure di cui all'articolo 13, comma 1 dell'Allegato A alla Deliberazione 280/07, da parte del soggetto responsabile della rilevazione e registrazione delle misure (Gestore di Rete).

Nel caso in cui il controllo descritto abbia esito positivo, il Produttore riceve tramite e-mail la conferma dell'avvenuta pubblicazione dei corrispettivi sul portale informatico.

Nel caso di mancata comunicazione delle misure da parte del Gestore di Rete (articolo 13, comma 1 della Deliberazione AEEG 280/07), il GSE procede ad inviare un sollecito mediante e-mail al soggetto responsabile della rilevazione e registrazione delle misure tenendone informato il Produttore.

Il Produttore ha la possibilità di visionare il Corrispettivo pubblicato nell'apposita sezione "Corrispettivi > Storico Corrispettivi", nella quale è disponibile anche il dettaglio di tutti i corrispettivi, attivi e passivi, calcolati per la partita commerciale pubblicata.

Una volta resi disponibili da parte del GSE i corrispettivi mensili, il Produttore, nell'apposita sezione del portale "Fatture e Pagamenti > Gestione", può procedere alla compilazione della fattura in formato elettronico inserendo la data e il numero fattura che vuole assegnare al documento: la fattura una volta emessa resterà disponibile per la stampa.

Il termine di scadenza della fattura ("Data di pagamento") emessa dal Produttore è fissato all'ultimo giorno lavorativo del mese successivo a quello di invio della fattura (data di "accettazione" della fattura sul Portale GSE). Le fatture emesse dal Produttore con modalità diverse da quelle precedentemente non saranno accettate dal GSE.

Si evidenzia che nel caso recesso anticipato dalla convenzione, il GSE applicherà "pro-quota anno" gli scaglioni relativi ai prezzi minimi garantiti (PMG) riproporzionandoli sulla base dei giorni utili di ricomprensione nella suddetta convenzione PMG.

#### <span id="page-16-1"></span>*6.5. Rinnovo della convenzione Conguaglio PMG*

La convenzione PMG ha durata annuale (1° gennaio – 31 dicembre). Il 30 novembre di ogni anno la convenzione passerà sistematicamente da uno stato "attivo" ad uno stato "in attesa di rinnovo" con contestuale comunicazione via e-mail in merito agli adempimenti da espletare per il rinnovo. La richiesta di rinnovo deve essere effettuata mediante l'apposita funzionalità sul portale informatico RID. Nel caso di richiesta di rinnovo effettuata entro il 31 dicembre, la convenzione verrà rinnovata con decorrenza 1° gennaio dell'anno successivo, mantenendo pertanto continuità di efficacia. In caso di mancato rinnovo entro il suddetto termine, la convenzione verrà chiusa d'ufficio.

La conferma della richiesta di rinnovo implica una dichiarazione ai sensi del DPR 445/2000 in cui il Produttore dichiara che non sussistono variazioni riguardo alla titolarità e ai dati caratteristici dell'impianto rispetto a quanto dichiarato nella precedente istanza.

All'atto della conferma di rinnovo, verrà pubblicata sul portale informatico la fattura del corrispettivo a copertura dei costi amministrativi di cui al paragrafo [6.3.](#page-15-3)

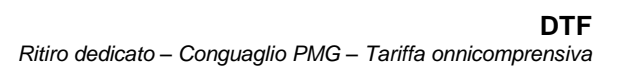

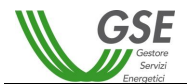

#### <span id="page-17-0"></span>**7. Segnalazione anomalie sulle partite commerciali**

Il Produttore che intenda comunicare al GSE una difformità nella rilevazione delle misure dell'energia elettrica immessa in rete o nell'attribuzione dei prezzi, deve fare riferimento esclusivamente al Contact Center, contattandolo attraverso i sotto indicati canali:

- all'indirizzo e-mail: ritirodedicato@cc.gse.it
- al numero verde 800.89.69.79

Il Produttore deve indicare sempre, nelle proprie comunicazioni, il numero di convenzione (es.: RID0001..; TO0001..; PGM0001…), il mese di competenza relativo alla contestazione e ogni altro elemento (SAPR, CENSIMP) utile ad agevolare l'identificazione dell'impianto, nonché le ragioni che hanno comportato la "contestazione" della partita commerciale pubblicata.

Il GSE prende in carico la segnalazione e valuta le azioni da intraprendere per la risoluzione della stessa in base alle motivazioni addotte dal Produttore.

Qualora la segnalazione sia valutata legittima, il GSE procederà con la pubblicazione di un ulteriore corrispettivo a rettifica del precedente.

Si sottolinea che, nel caso il Produttore contesti la misura valorizzata nella partita commerciale, il GSE non può procedere al ricalcolo dei corrispettivi in mancanza di un riscontro in merito da parte del Gestore di Rete. E' opportuno quindi che anche il Produttore si attivi presso il Gestore di Rete per sollecitare le verifiche di competenza.

#### <span id="page-17-1"></span>**8. Indisponibilità delle misure**

Nel caso di indisponibilità delle misure effettive, il GSE procede a sollecitare il distributore affinché comunichi i dati di misura e contestualmente tiene aggiornato il Produttore sullo stato dei valori mancanti.

#### <span id="page-17-2"></span>**9. Modalità di comunicazione tra GSE e operatori**

La variazione del legale rappresentante può essere effettuata direttamente dall'operatore mediante l'apposita funzionalità presente nell'home page dell'Area Clienti del portale informatico del GSE.

La variazione di potenza sull'impianto (esclusivamente per convenzioni attive) va comunicata alla casella [gestionedatiimpianto@gse.it](mailto:gestionedatiimpianto@gse.it) o tramite Call center alla casella [ritirodedicato@cc.gse.it](mailto:ritirodedicato@cc.gse.it) avendo cura di riportare il numero RID/TO/PMG nell'oggetto e allegando l'attestazione di Terna riportante i dati impianto aggiornati. Ricordiamo all'operatore che, per quanto riguarda le variazione di potenza delle convenzioni a Tariffa omnicomprensiva, per richiedere la rettifica dei dati è necessario anche inviare tutta la documentazione concernente l'intervento effettuato al referente tecnico IAFR dell'impianto. Si rammenta che qualunque altro tipo di comunicazione ricevuta sulla casella di posta [gestionedatiimpianto@gse.it](mailto:gestionedatiimpianto@gse.it) non riguardante direttamente le variazioni di cui sopra, non verranno prese in considerazione.

La variazione del titolare dell'impianto deve essere richiesta utilizzando la funzionalità "Cambio di titolarità" prevista nel portale RID seguendo la procedura indicata nel "*Manuale per la richiesta di cambio di Titolarità*" pubblicato sul sito del GSE al seguente link:

#### <http://www.gse.it/it/Conto%20Energia/Fotovoltaico/Pages/default.aspx>

La variazione dell'IBAN deve essere richiesta utilizzando la funzionalità "Variazione Dati Bancari" prevista nel portale RID soltanto sulle convenzione nello stato "Attiva".

E' inoltre attivo un call center (numero verde 800.89.69.79 o numero fisso 06.92.92.85.44 - 06.92.92.85.45.) presso il quale il Produttore può ottenere informazioni relative al proprio status e supporto di carattere tecnico informatico.